**Database documentation: beach** 

**K. A. Mackay** 

NIWA Internal Report 2001

Revised on 30 January 2001

## **Table of Contents**

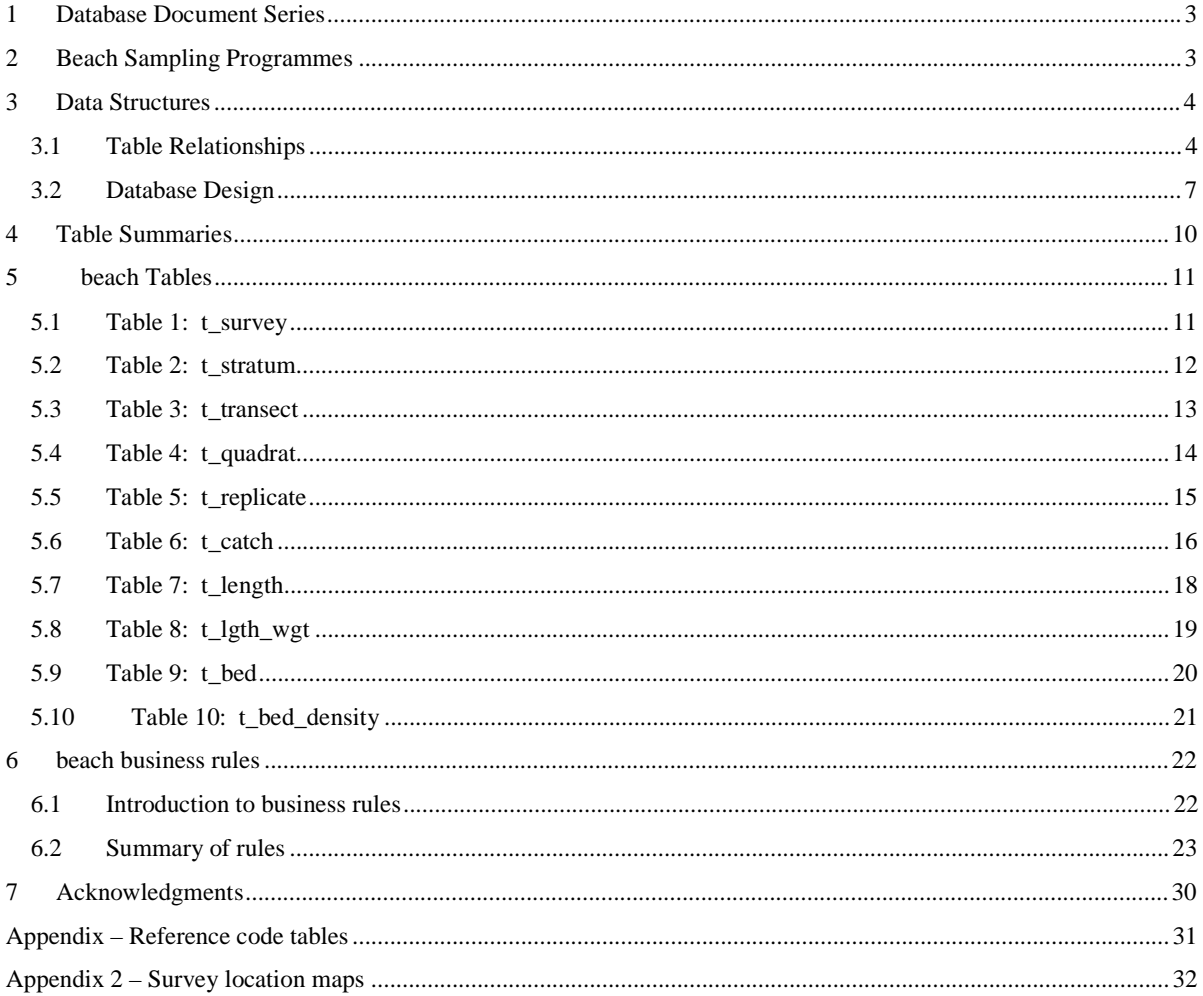

# **List of Figures**

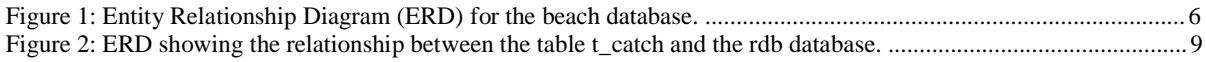

## **1 Database Document Series**

The National Institute of Water and Atmospheric Research (NIWA) currently carries out the role of Data Manager and Custodian for the fisheries research data owned by the Ministry of Fisheries.

The Ministry of Fisheries data set incorporates historic research data, data collected more recently by MAF Fisheries prior to the split in 1995 of Policy to the Ministry of Fisheries and research to NIWA, and currently data collected by NIWA and other agencies for the Ministry of Fisheries.

This document is a brief introduction to the beach sampling database **beach**, and is a part of the database documentation series produced by NIWA.

All documents in this series include an introduction to the database design, a description of the main data structures accompanied by an Entity Relationship Diagram (ERD), and a listing of all the main tables. The ERD graphically shows the relationships between the tables in **beach**, and the relationships between these tables and other databases.

This document is intended as a guide for users and administrators of the **beach** database.

Access to this database and data is restricted to specific Nominated Personnel as specified in the current Schedule 6 of the Data Management contract between the Ministry of Fisheries and NIWA. Any requests for data should in the first instance be directed to the Ministry of Fisheries.

## **2 Beach Sampling Programmes**

Beach surveys are used to monitor the population size and length structure of selected shellfish species at various beaches within the inter-tidal zone. Traditionally, these surveys have been done for toheroa (*Paphies ventricosa*), but lately have included cockles (*Austrovenus stutchburyi*), large wedge shells (*Macomona liliana*), pipi (*Paphies australis*), tuatua (*Paphies subtriangulata*) and sea lettuce (*Ulva*). Predominately, beaches are sampled with transect lines, with samples dug from quadrats along the transect line, and the beach material sieved for shellfish.

Surveys of beaches are either non-stratified, from transects sampled at fixed distance intervals<sup>1</sup>, or as randomly selected transects within strata defined on the beach. Usually, a two-phase stratified random design<sup>2</sup> is adopted. Individual beaches are broken up into rectangular strata based on previous survey results or previous phases of the same survey. Stratification incorporates both upshore and alongshore variation, and is usually optimised across all target shellfish species to produce the best overall *c.v*.s

In some surveys, the starting location of each transect within a stratum is pre-determined using a random number generator, for both the x co-ordinate (distance along the stratum boundary) and

 1 E.g., Carbines, G.D, 1997. Survey of toheroa at Oreti Beach, June 1996. *NIWA Technical Report 1. 1997*. 10p.

<sup>2</sup> Francis, R.I.C.C. 1984*, An adaptive strategy for stratified random trawl surveys. N.Z. Journal of Marine and Freshwater Research 18*: 59-71.

y co-ordinate ( $0 - 10$  m from the stratum boundary). Transects are run from these points down or up the beach. Quadrats are sampled at regular 10 m intervals along each transect, and run until either the boundary of another stratum is encountered, or until no more habitat is available; i.e. low-tide mark, or top of beach. The basic sampling unit for analysis is the mean quadrat density for each transect, rather than that for each individual quadrat.

At each sampling point, one quadrat is sampled, where the usually quadrat is a box of 0.1 m<sup>2</sup> and 0.15 m depth and is pushed into the sediment until flush with the surface. The contents of this are dug out and passed through a aperture sieve. All target species are counted and measured down to the nearest millimetre total shell length.

During data analysis, stratum boundaries (and hence areas) are modifed where sampling is found to extend greater or lesser distances down / up the beach than predicted from previous surveys. Areas of unsuitable habitat; e.g. rock platforms are also removed from strata area estimates if present (total available habitat area appeared to flucuate slightly from year to year at some beaches, depending on sand movement). Total population sizes are calculated using scaled estimates of population sizes from each stratum.

Data from previous surveys are used to refine sampling strategies in subsequent programmes. For example, in the 1997/98 Auckland regional beach survey (see Appendix 1 for survey locations), four hundred sampling quadrats were simply assigned to each surveyed beach. In 1998/99, a more adaptive strategy was possible. Four hundred quadrats were initially assigned per beach. Three hundred of these were assigned to phase 1 sampling, and were allocated across strata to acheive the smallest coefficient of variance (*c.v*.) possible. The number of transects per beach varied depending on beach size and the stratification adopted. The remaining one hundred quadrats were deployed as phase 2 stations, and assigned to achieve a maximal reduction in the species with the highest *c.v.* However, phase 2 allocation was done across all beaches; i.e., where a target c.v. had already been reached for a beach during phase 1 sampling, the phase 2 quadrats were utilised on other, more variable beaches.

### **3 Data Structures**

### **3.1 Table Relationships**

This database encompasses several tables. The ERD for **beach** (Figure 1) shows the physical data model structure<sup>3</sup> of the database and it's entities (each entity is implemented as a database *table*) and relationships between these tables. Each table represents an object, event, or concept in the real world that has been represented in the database. Each *attribute* of a table is a defining property or quality of the table.

All of the table's attributes are shown in the ERD. The underlined attributes represent the table's primary key<sup>4</sup>. This schema is valid regardless of the database system chosen, and it can remain correct even if the Database Management System (DBMS) is changed. Most of the tables in the **beach** database also contain special attributes, called foreign keys 5 .

<u>.</u>

<sup>3</sup> Also known as database *schema*

 $4 \text{ A primary key is an attribute or a combination of attributes that contains an unique value to identify that record.}$ 

 $<sup>5</sup>$  A foreign key is any attribute, or a combination of attributes, in a table that is a primary key of another table.</sup> Tables are linked together through foreign keys.

Section 5 shows a listing of all the **beach** tables as implemented by the Empress DBMS. As can be seen in the listing of the tables, a table's primary key has an unique index on it. Primary keys are generally listed using the format:

**Indices:** UNIQUE index\_name ON (*attribute* [*, attributes* ])

where the attribute(s) make up the primary key (the key attributes) and the index name is the primary key name. Note that the typographical convention for the above format is that square brackets [] may contain more than one item or none at all. A unique index prevents records with duplicate key values from being inserted into the table; e.g., a sample with an existing sample number.

The **beach** database is implemented as a relational database. That is, each table is a special case of the mathematical construct known as a *relation* and hence elementary relation theory is used to deal with the data within tables and the relationships between them. All relationships in **beach** are of the type *one-to-many*<sup>6</sup>. This is shown in the ERD by connecting a single line (indicating 'many') from the child table; e.g., *t\_quadrat*, to the parent table; e.g., *t\_transect*, with an arrowhead (indicating 'one') pointing to the parent. For example, consider the relationship between the tables' *t\_transect* (the parent table) and *t\_quadrat* (the child table). Any one transect in *t\_transect* can have one or more quadrats in *t\_quadrat*, but any one quadrat can only be a part of one transect. Note that the word 'many' applies to the possible number of records another is associated with. For a given instance, there might be zero, one, two, or more associated records, but if it is ever possible to have more than one, we use the word 'many' to describe the association.

Note that the one-to-many relationships can be either mandatory or optional. The optional relationship, denoted in the ERD by the symbol "Ο" at one or both ends of the relationship line, means that a record does not have to have any associated records. Conversely, the mandatory relationship denoted in the ERD by a bar symbol across the relationship line, means that a record has to have at least one associated record. For example, if we consider again the one-tomany relationship between the tables *t* transect and *t* quadrat, which has a mandatory 'one' and an optional 'many'. This means that one transect record can have zero or more (many) quadrats within it, but one quadrat must have one, and only one, associated record in the transect table.

-

 $6$  A one-to-many relationship is where one record (the *parent*) in a table relates to one or many records (the *child*) in another table; e.g., one survey in *t\_survey* can have many strata in *t\_stratum* but any one stratum can only come from one survey.

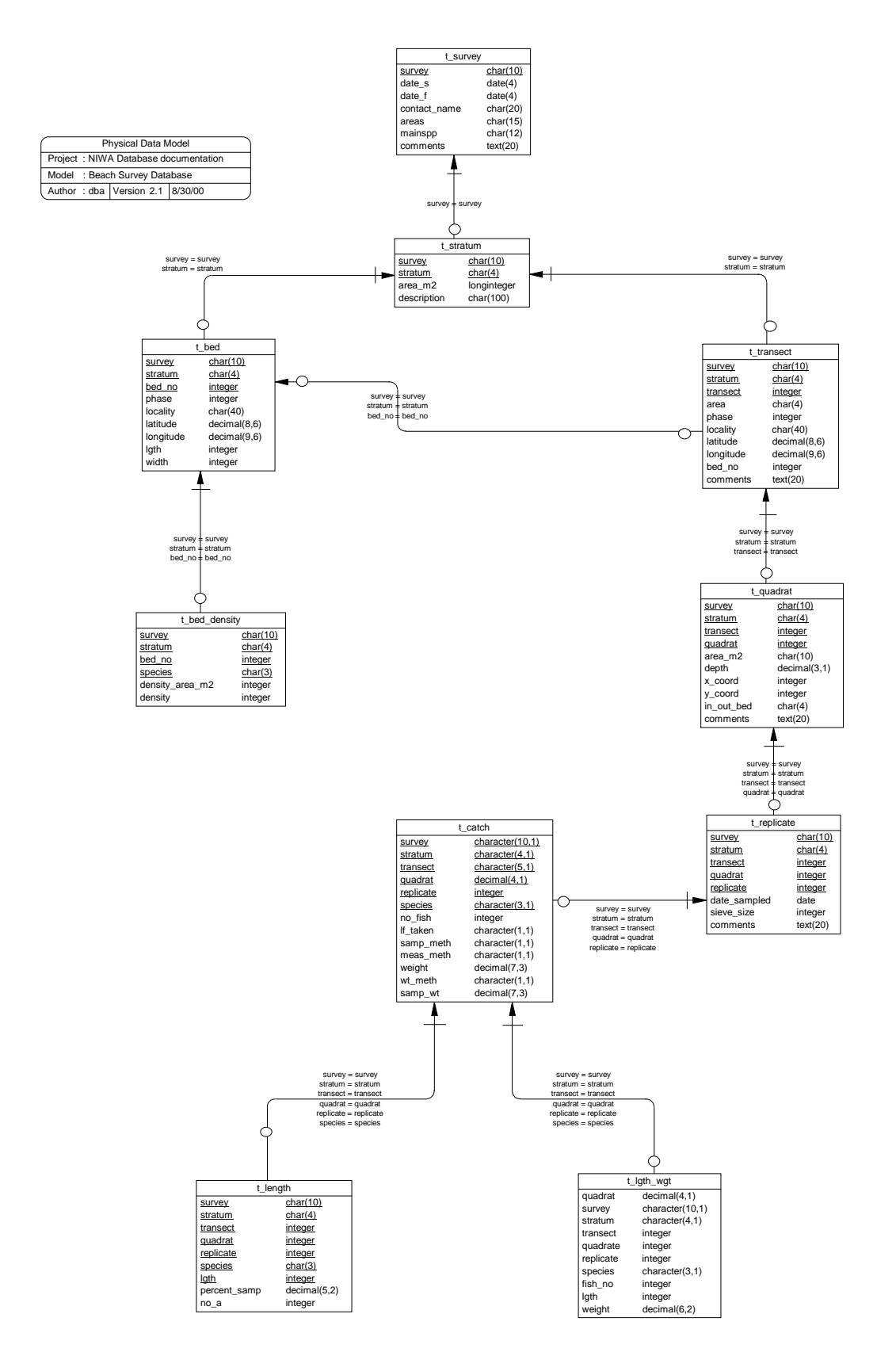

**Figure 1: Entity Relationship Diagram (ERD) for the beach database.**

These relationships are enforced in the database by the use of referential constraints<sup>7</sup>. Constraints do not allow orphans to exist in any table; i.e., where a child record exists without a related parent record. This may happen when:

- i. a parent record is deleted;
- ii. the parent record is altered so the relationship is lost;
- iii. or a child record is entered without a parent record.

All constraints in **beach** prevent these from occurring. Constraints are shown in the table listings by the following format:

```
Referential: error message (attribute[, attribute]) |INSERT| 
                                                         |DELETE| 
                  parent table (attribute[, attribute])
```
Items stacked between vertical lines | | are options of which one must be chosen.

In the Empress RDBMS a constraint can either be INSERT (prevents (ii) and (iii) from occurring) or DELETE (prevents (i) or (ii) from occurring). For example, consider the following constraint found in the table *t\_quadrat*:

**Referential:** Invalid transect number (survey) INSERT t\_transect (survey, stratum, transect)

This means that the value of the combination of attributes *survey*, *stratum*, and *transect* (that is, one transect) in the current quadrat record must already exist in the parent table *t\_transect* or the record will be rejected and the following message will be displayed:

\*\*\* User Error: insert constraint 'Invalid transect number' violation

All tables in this database are indexed. That is, attributes that are most likely to be used as a searching key have like values linked together to speed up searches. These indices are listed using the following format:

**Indices:** NORMAL (2, 15) index\_name ON (attribute [*, attributes* ])

Note that indices may be simple, pointing to one attribute, or composite pointing to more than one attribute. The numbers "…(2, 15)…" in the syntax are Empress DBMS default values relating to the amount of space allocated to index storage.

### **3.2 Database Design**

At the top level of **beach** is the table *t\_survey* (Table 1), which contains all details of individual beach surveys including, dates, areas, and species involved. Individual surveys are identified by a unique attribute survey, which comprises of an abbreviated form of the beach name followed by a 2-digit year and a 2-digit sequential number; e.g., how9501 is the first survey at Howick Beach in 1993. Both the areas covered by a survey, and the species involved are recorded in attributes *areas* and *mainspp* respectively. These attributes are a comma-separated list of area and species codes. Descriptions of the codes used can be found in the table *area\_codes* for areas, and *curr\_spp* for species in the **rdb** database.

-

<sup>7</sup> Also known as integrity checks.

Each survey has at least one stratum record in the table *t\_stratum* (Table 2). Strata are each given a stratum code, recorded as the attribute *stratum*, which is unique within a survey. Nonstratified surveys effectively become single stratum surveys and are given a default stratum record.

Within each stratum, transect lines are established for sampling and these transect details are recorded in the table *t\_transect* (Table 3). Transect are identified by the attribute *transect* that is unique within a stratum. Positions of the start of transects are recorded in the attributes *latitude*, *longitude*, and *E\_W*. The attribute *phase* records the phase number for transects in two-phase surveys.

Along these transect lines quadrats are sampled. Quadrats are usually a box-like frame that is pressed into the sand until the top is level with the beach surface. This defines a fixed area and depth that is then sampled. Quadrat records are recorded in the table t quadrat (Table 4). Individual quadrats are identified either as a sequential number along a transect line, or as a distance along the transect line. In some surveys, the position of each quadrat is recorded as x and y coordinates from some fixed point in the stratum. These coordinates are recorded in the attributes *x\_coord* and *y\_coord* respectively.

Quadrats may require several replicates, for example when sand is sieved in two different grades of sieve mesh. Replicate details, including date sampled and mesh size, are recorded in the table *t\_replicate* (Table 5).

The catch for each species, as a result of sieving, is recorded in the table *t\_catch* (Table 6). The catch of a species may be represented by: a number of specimens caught (as represented by the attribute *no\_fish*); and/or the total species weight (as represented by the attribute *weight*). The attribute *lf\_taken* is a Y/N flag to indicate whether length frequencies were taken for that particular species. There are three attributes within *t\_catch*, which are codes to define various methodologies, and as a result, have referential constraints to tables in the **rdb** database (Figure 2):

- *samp\_meth* a code to indicate the method used to select which shellfish were selected for further sampling.
- *meas meth* a code to indicate the method used to measure the lengths of individual shellfish for length frequencies.
- *wt\_meth* a code to indicate the method by which the species weight was calculated.

Definitions of these three codes can be found in the tables *t\_samp\_sel\_codes*, *t\_fish\_meas\_codes*, and *t\_wgt\_meth\_codes* respectively in the **rdb** database. Similarly, the attribute species is also constrained by a referential to the table *curr\_spp* in the **rdb** database.

Length frequencies are recorded in the table *t\_length* (Table 7) with the attribute *no\_a* recording the number of shellfish at *lgth*, the millimetre class The attribute *percent\_samp* represents the percentage of the total catch, as recorded in *t\_catch*, which was measured.

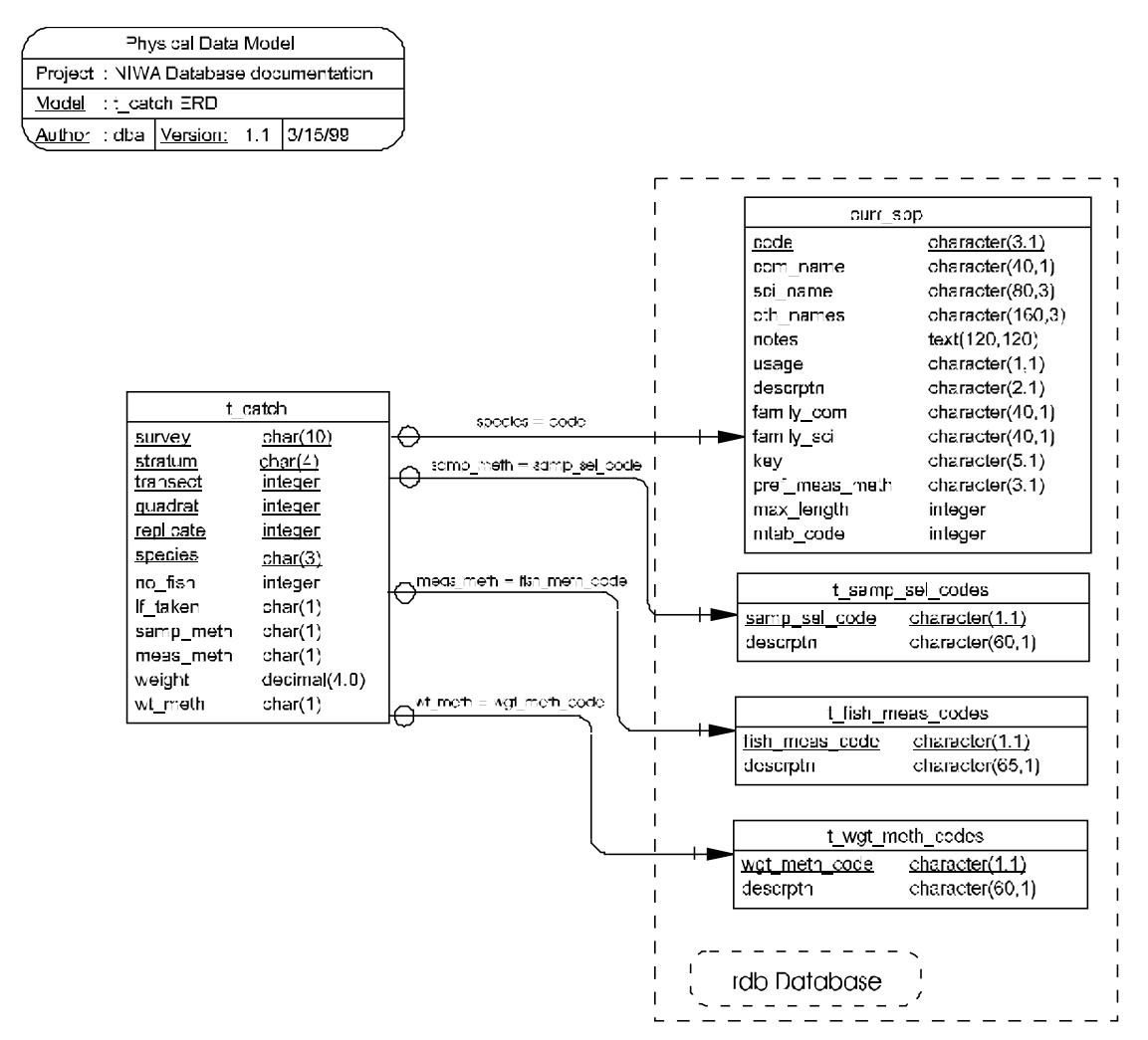

**Figure 2: ERD showing the relationship between the table t\_catch and the rdb database.** 

Lengths and weights of individual shellfish are recorded in the table *t\_lgth\_wgt* (Table 8). These lengths are included in the length frequencies as recorded in *t\_length*.

Often, beach surveys target discrete beds of a particular flora or fauna species; e.g. ulva (sea lettuce) or toheroa beds. These beds are usually identified by previous surveys or by earlier phases of the same survey. The dimension and location details for such beds are recorded in the table *t\_bed* (Table 9). The densities of these species within these beds are recorded in the table t\_bed\_density (Table 10).

## **Table Summaries**

The following is a listing and brief outline of the tables contained in **beach**:

- **t\_survey :** contains details of individual beach surveys Usually, a survey is restricted to just one beach.
- **t\_stratum :** contains details of strata used for individual beach surveys.
- **t transect :** contains details of individual transects used during a survey.
- **t\_quadrat :** contains details of each quadrat used within a transect in a beach survey.
- **t\_replicate :** contains details of each replicate within a quadrat.
- **t\_catch :** contains catch details for each species caught in a replicate
- **t\_length :** contains length frequency measurements for animals caught.
- **t\_lgth\_wgt :** contains length and weight data for individual animals caught.
- **t\_bed :** contains dimensions and location details for flora or fauna beds along a beach; e.g., ulva (sea lettuce) or toheroa beds.
- **t** bed density : contains data on densities or a flora or fauna species within a bed.

## **5 beach Tables**

The following listings of the tables in the **beach** database, including attribute names, data types (and any range restrictions), and comments.

### **5.1 Table 1: t\_survey**

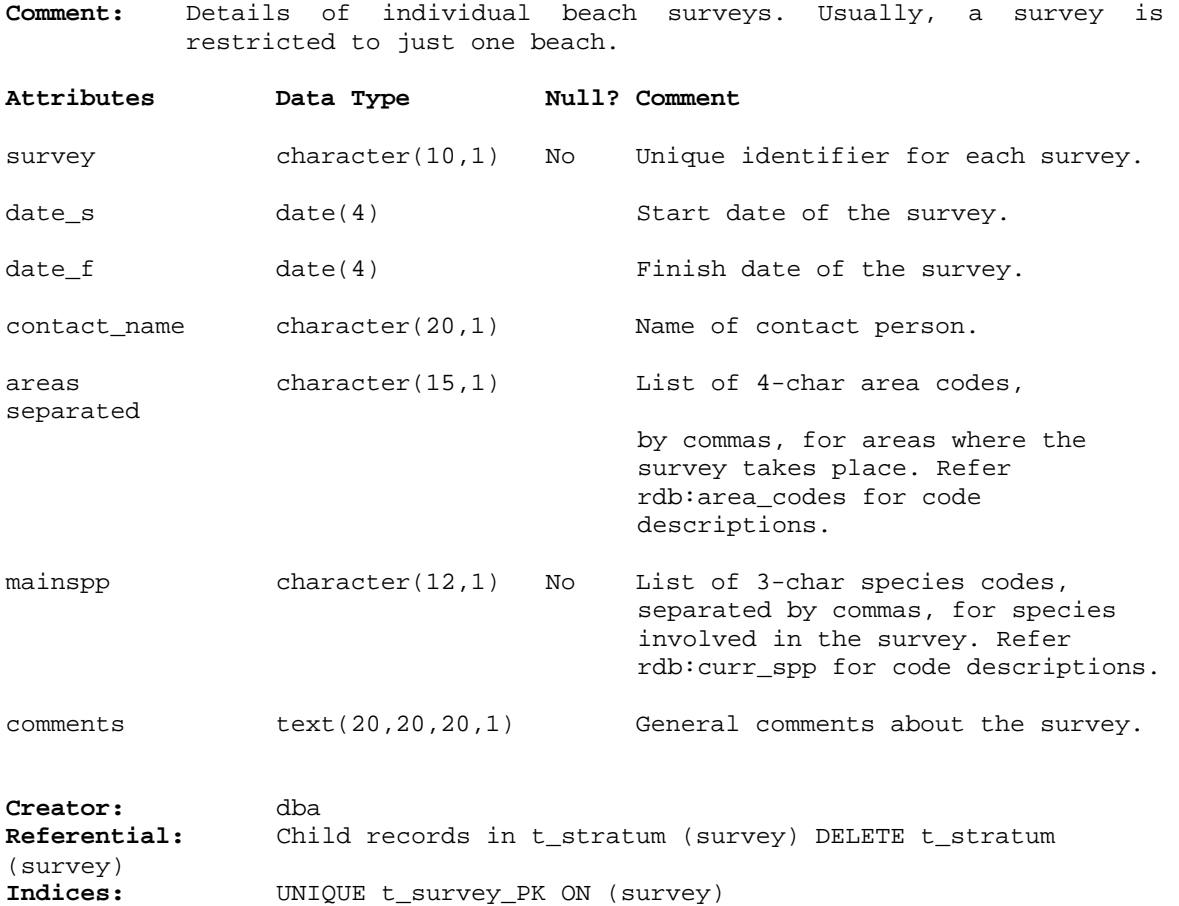

## **5.2 Table 2: t\_stratum**

**Comment:** Details of strata used for individual beach surveys.

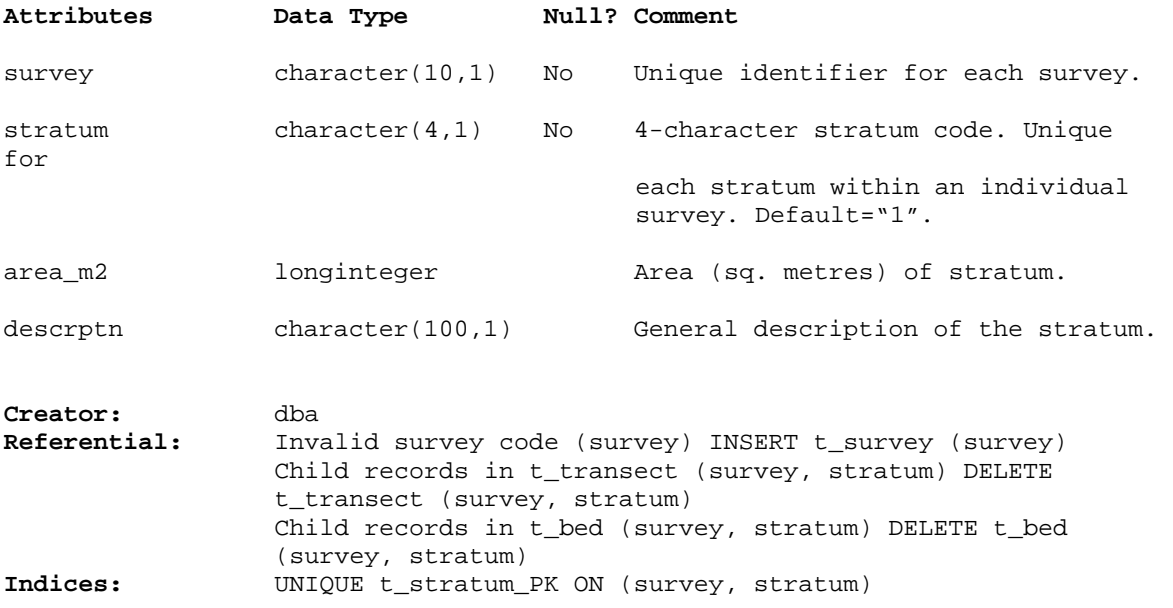

## **5.3 Table 3: t\_transect**

**Comment:** Details of individual transects used during a survey.

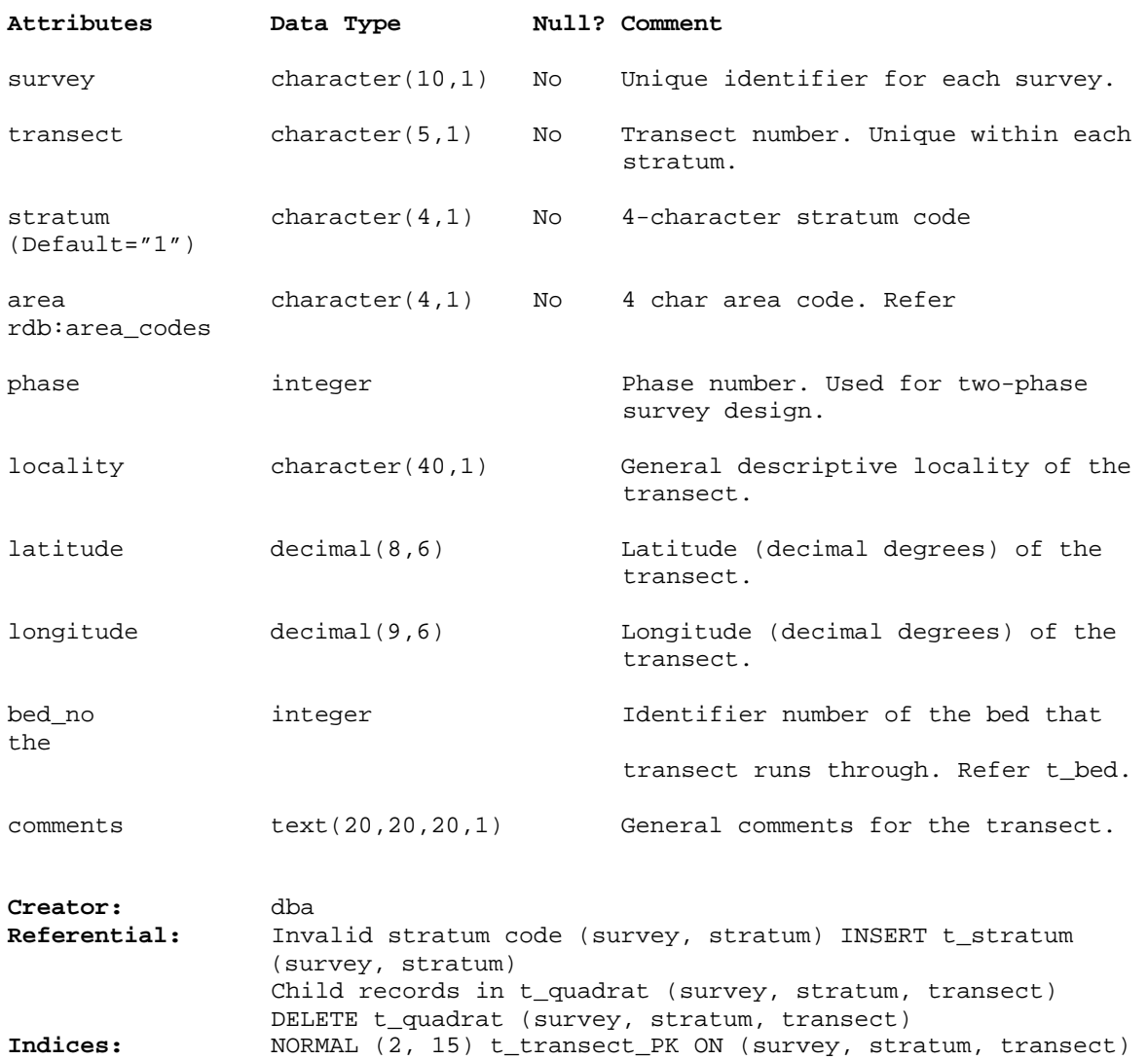

## **5.4 Table 4: t\_quadrat**

**Comment:** Details of each quadrat used within a transect in a beach survey.

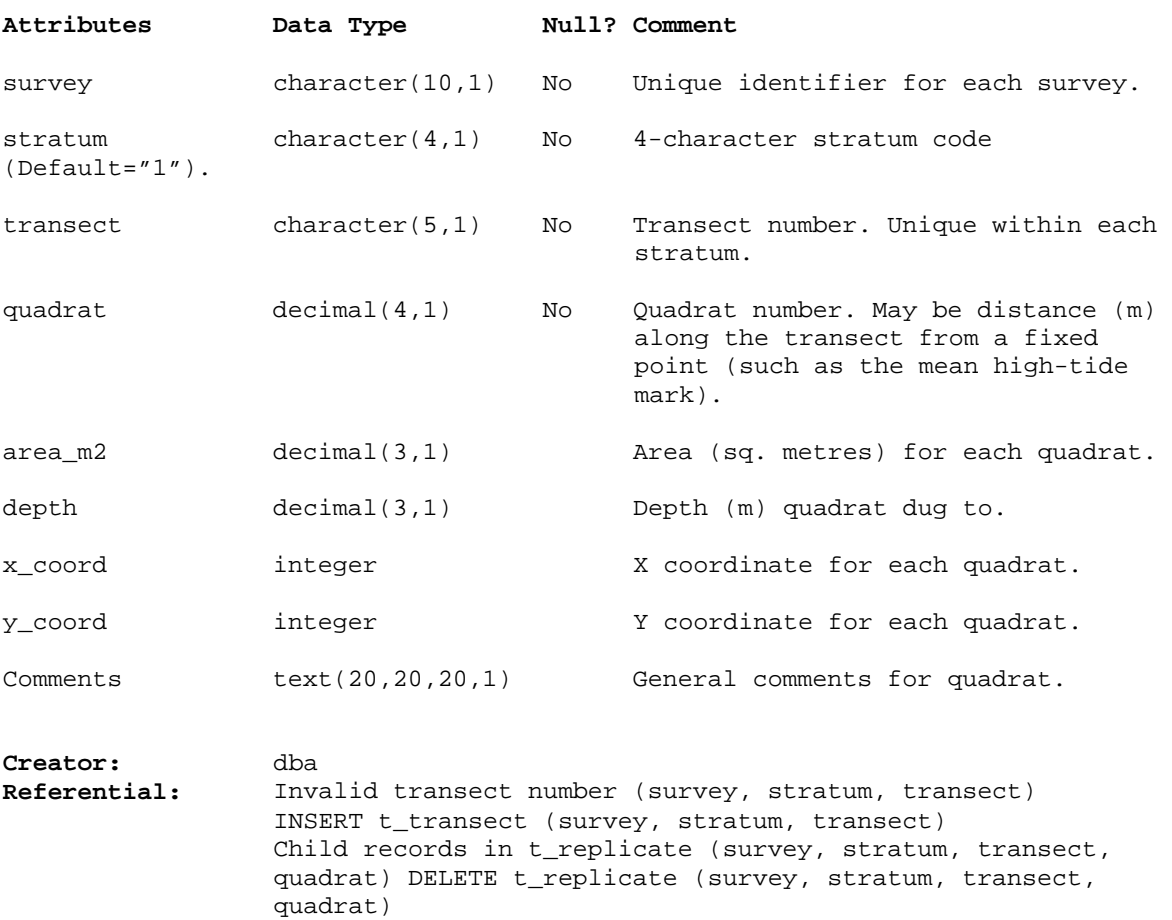

**Indices:** UNIQUE t\_quadrat\_PK ON (survey, stratum, transect, quadrat)

## **5.5 Table 5: t\_replicate**

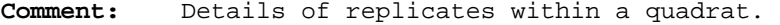

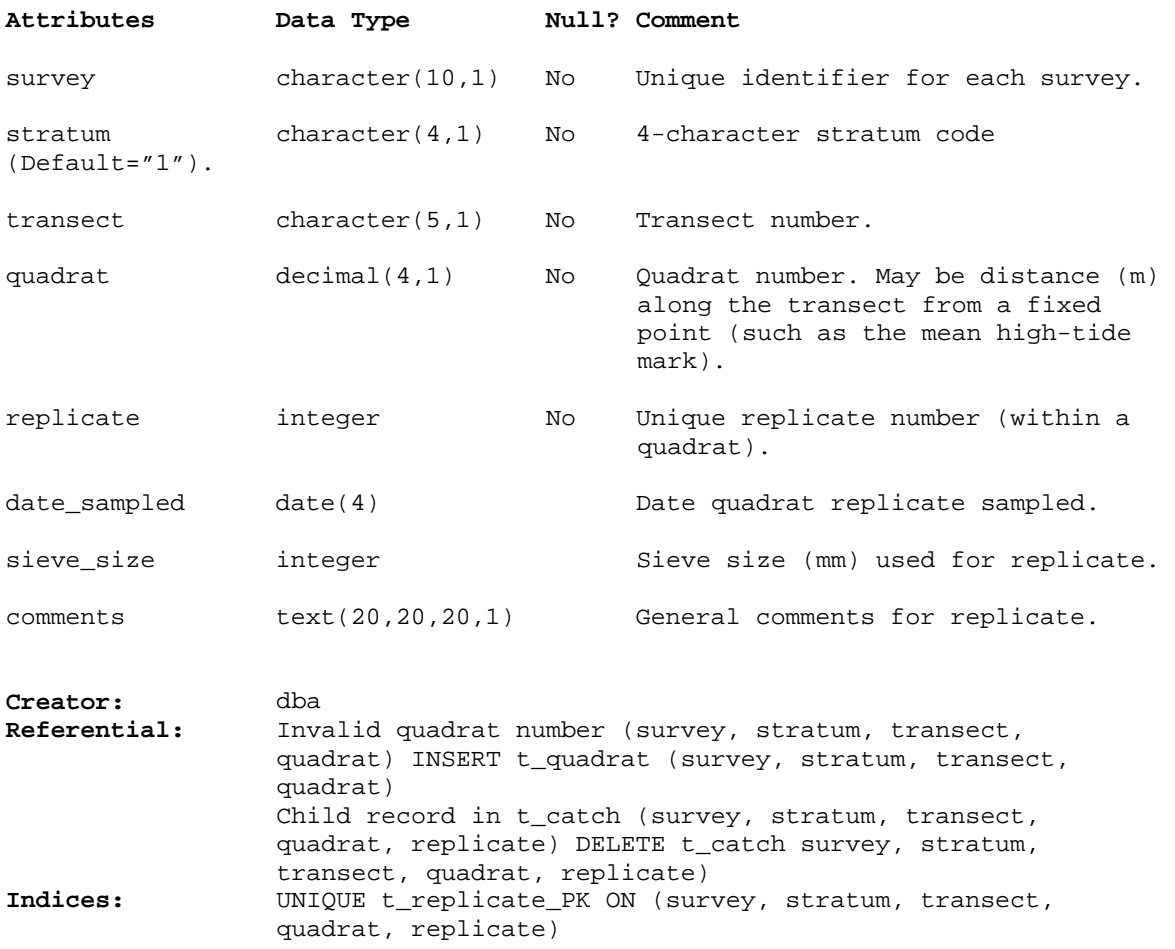

## **5.6 Table 6: t\_catch**

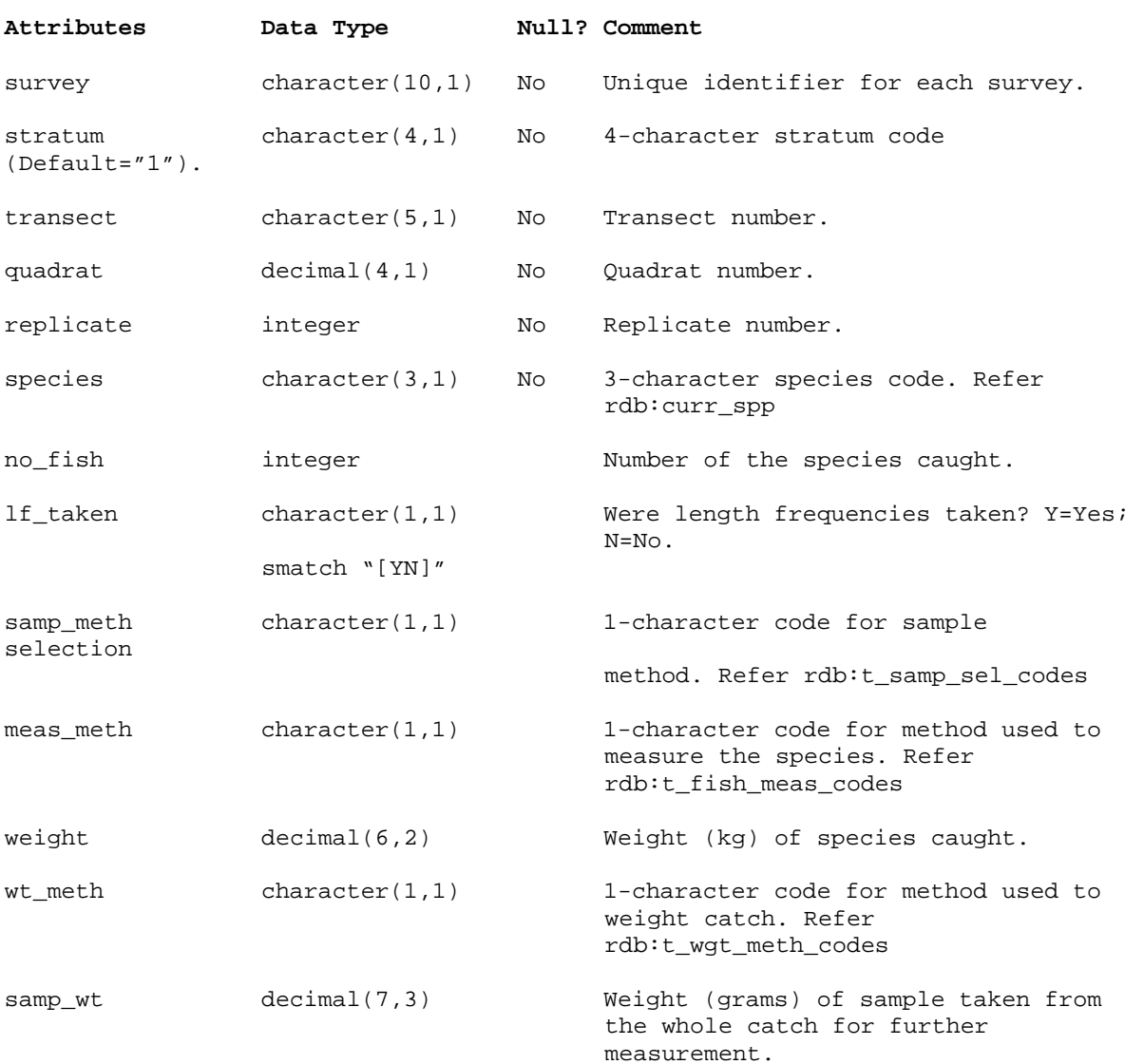

**Comment:** Catch details for each species caught.

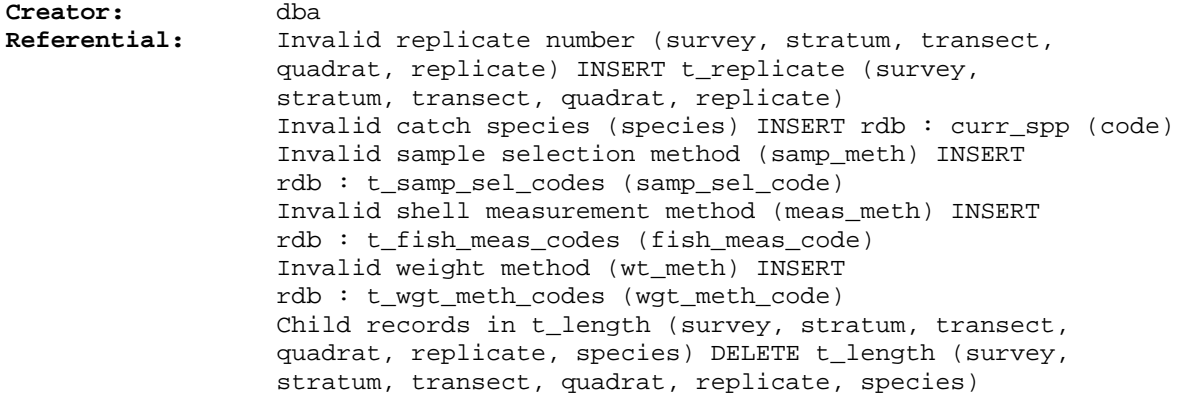

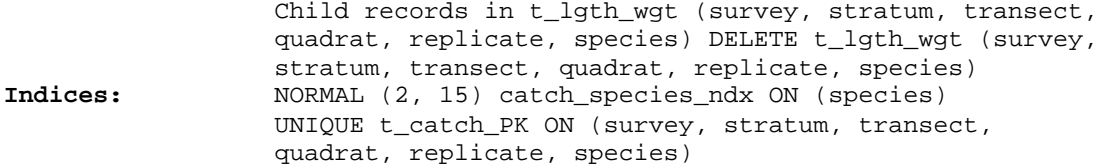

## **5.7 Table 7: t\_length**

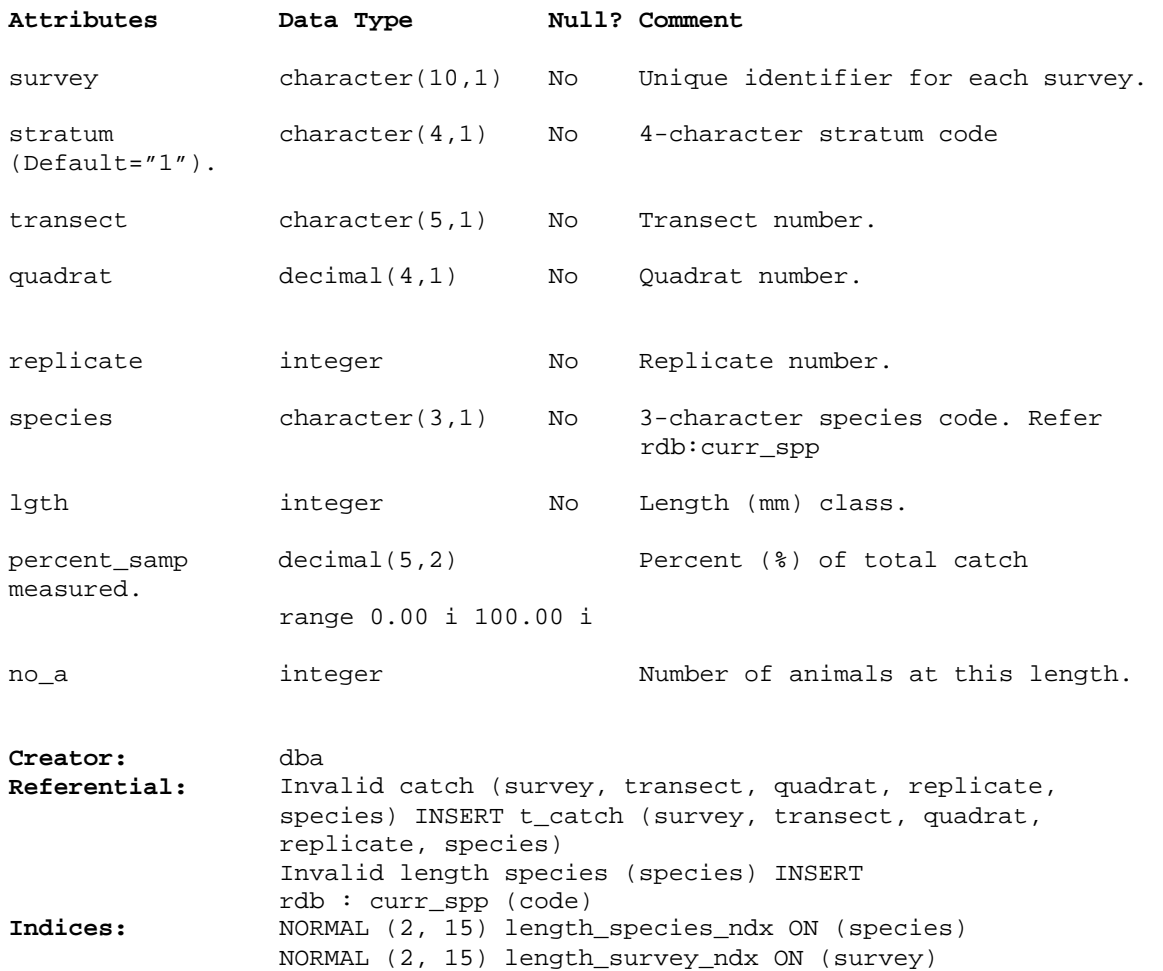

**Comment:** Length frequency measurements for specimens caught.

## **5.8 Table 8: t\_lgth\_wgt**

**Comment:** Length and weight data for individual animals caught.

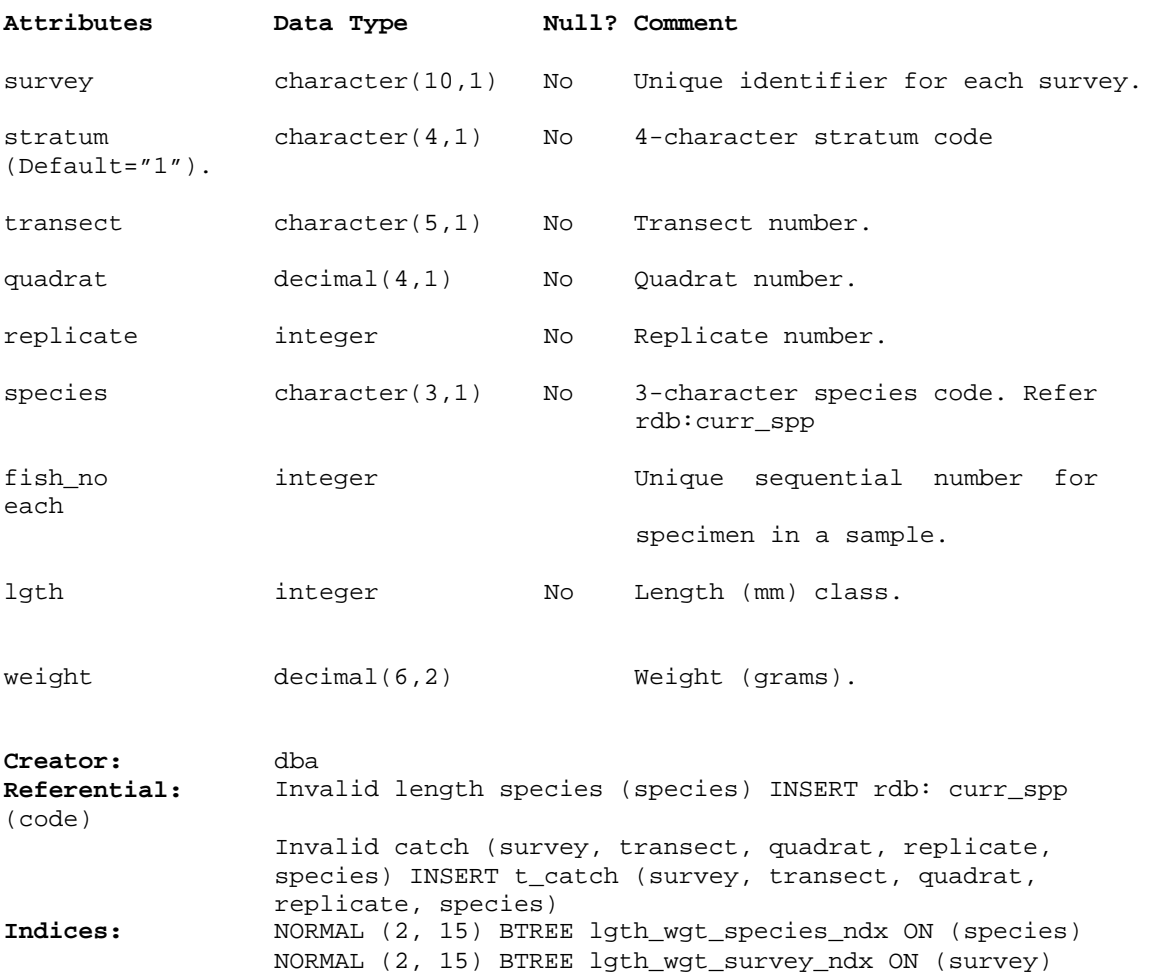

### **5.9 Table 9: t\_bed**

**Comment:** Contains dimensions and location details for flora or fauna beds along a beach; e.g., ulva (sea lettuce) or toheroa beds.

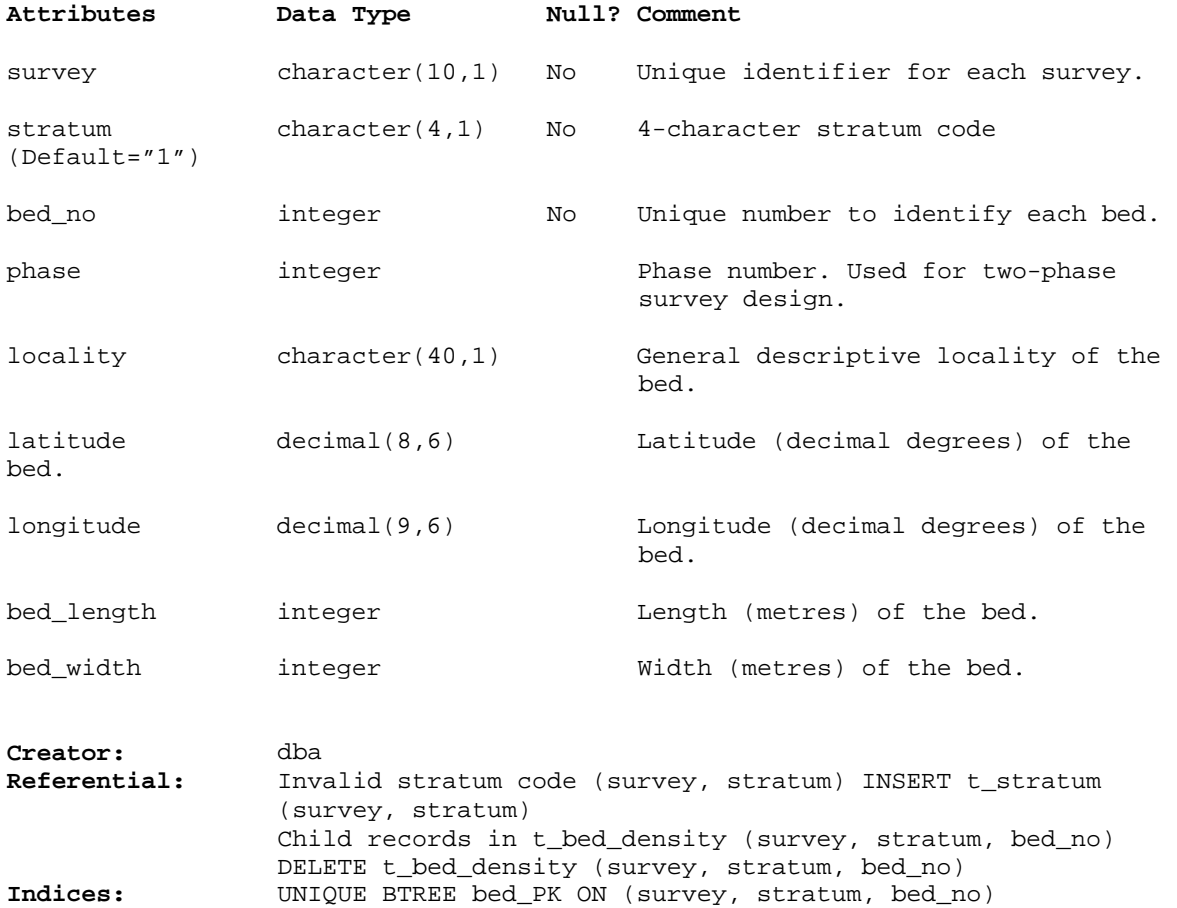

## **5.10 Table 10: t\_bed\_density**

**Comment:** Contains data on densities of a flora or fauna species within a bed.

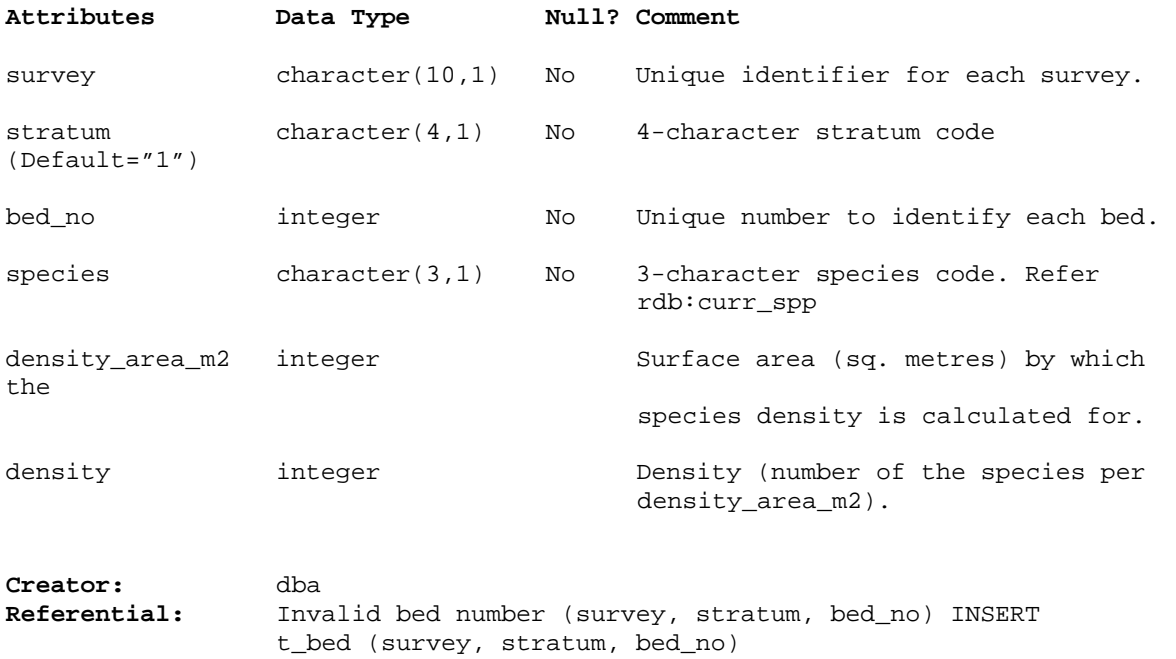

**Indices:** UNIQUE BTREE bed\_density\_PK ON (survey, stratum, bed\_no, species)

## **6 beach business rules**

### **6.1 Introduction to business rules**

The following are a list of business rules applying to the **beach** database. A business rule is a written statement specifying what the information system must do or how it must be structured. In this instance the information system is any system that is designed to handle beach sampling data.

There are three recognised types of business rules:

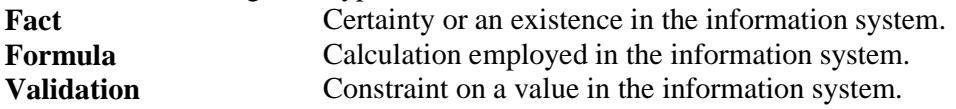

Fact rules are shown on the ERD by the cardinality (e.g., one-to-many) of table relationships. Formula and Validation rules are implemented by referential constraints, range checks, and algorithms both in the database and during validation.

Validation rules may be part of the preloading checks on the data as opposed to constraints or checks imposed by the database. These rules sometimes state that a value should be within a certain range. All such rules containing the word 'should' are conducted by preloading software. The use of the word 'should' in relation to these validation checks means that a warning message is generated when a value falls outside this range and the data are then checked further in relation to this value.

### **6.2 Summary of rules**

#### **Beach survey details (t\_survey)**

- **survey** Survey code must be present and be an unique value. Survey codes are of the format: up to a 6-character alphanumeric to denote the location; followed by a two-digit year ranging from 70-99 and 00 on for years since 1970; and a 2-digit sequential number to denote the number of surveys carried out at that location for that year.
- **date\_s** Start date must be a valid date.
- **date f** Finish date must be a valid date.

#### **Multiple column check on start date and finish date:**

Finish date must be equal to, or after, the survey start date.

- **areas** Each area code within the areas list must be a valid area code as listed in the *area\_codes* table of the **rdb** database. A comma must separate each area code.
- **mainspp** Each species code within the main species list must be a valid species code as listed in the *curr\_spp* table of the **rdb** database. A comma must separate each species code.

### **Stratum details (t\_stratum)**

**survey** Must be valid survey code as listed in the *t\_survey* table.

- **stratum** Must have a value entered and be an unique value within a survey. Stratum code must equal "1" or any combination of up to 4 alphanumeric characters.
- **area\_m2** Must be an integer greater than zero.

# **Transect line details (t\_transect)**

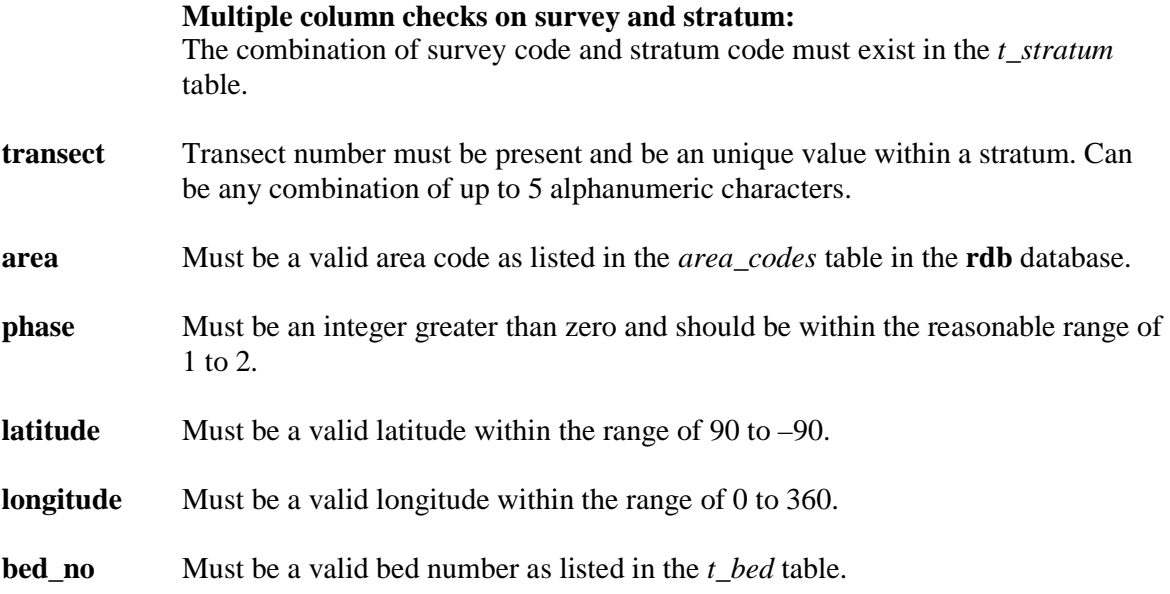

## **Quadrat details (t\_quadrat)**

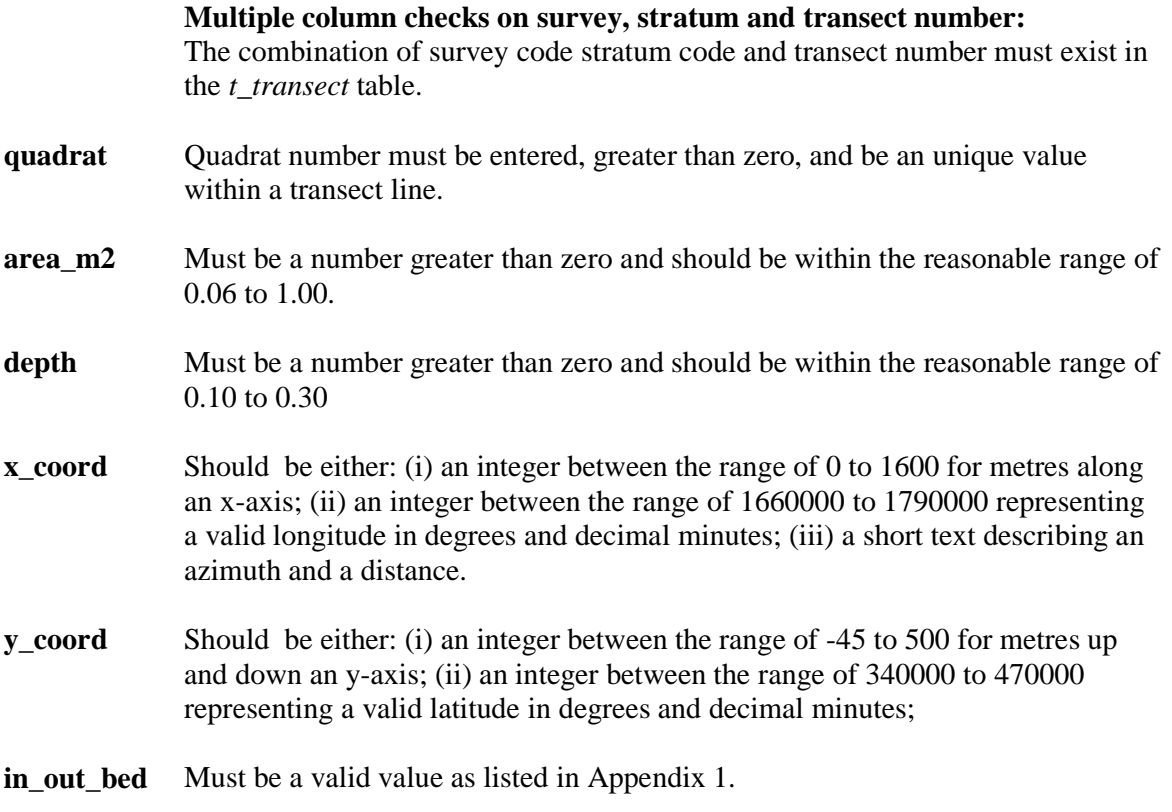

### **Replicate details (t\_replicate)**

### **Multiple column checks on survey, stratum, transect and quadrat number:**

The combination of survey code stratum code, transect and quadrat number must exist in the *t\_quadrat* table.

- **replicate** Replicate number must be entered and be an unique integer, greater than zero, for each quadrat. Should be within the reasonable range of 1 to 2.
- **date\_sampled** Must be a valid date.

## **Multiple column check on date sampled, survey start date and survey finish date:**

Date sampled must be on or after the survey start date and on or before the survey finish date.

**sieve\_size** Must be a integer greater than zero and should be within the reasonable range of 2 to 5.

## **Catch details (t\_catch)**

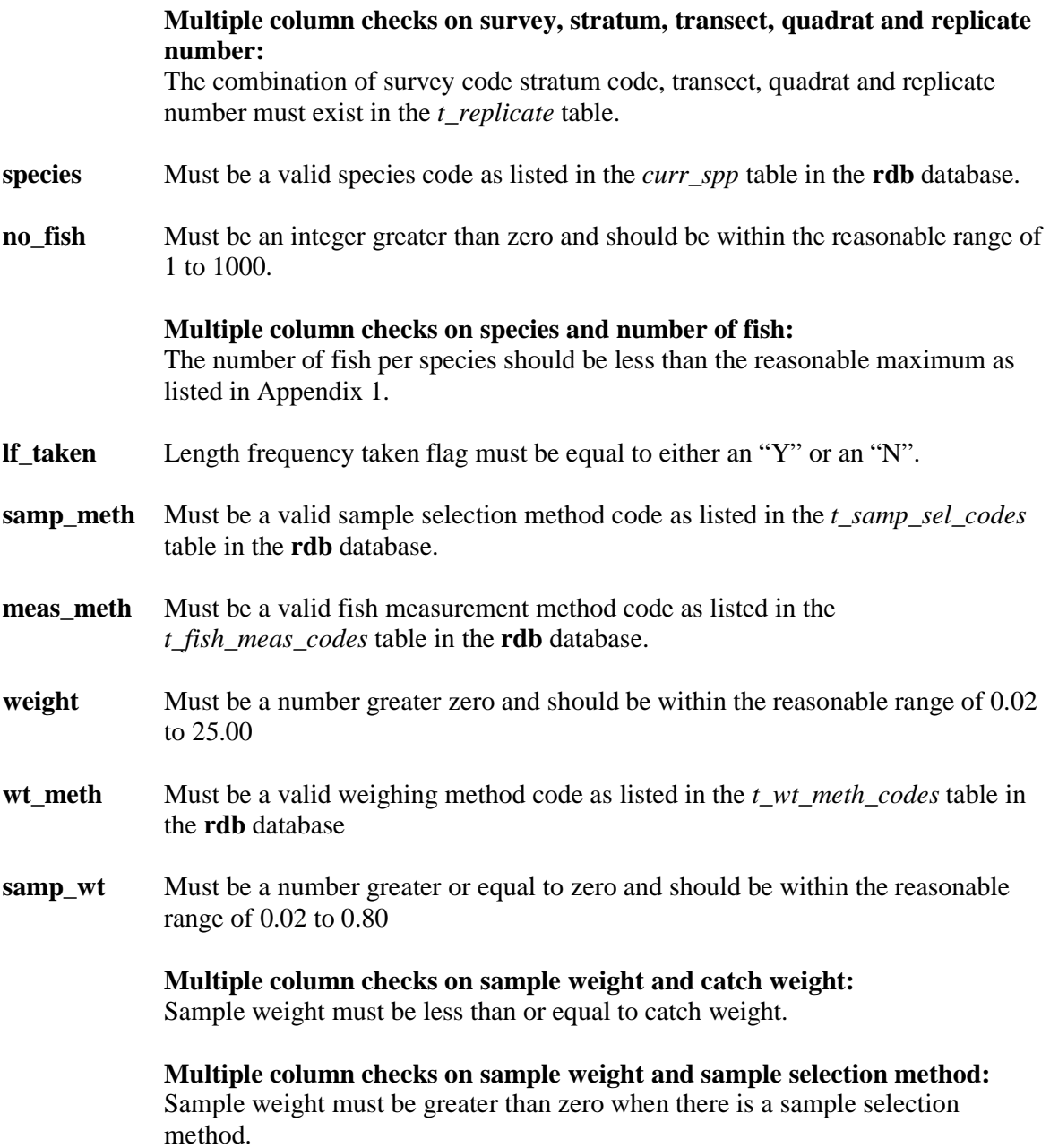

### **Length frequency details table (t\_length)**

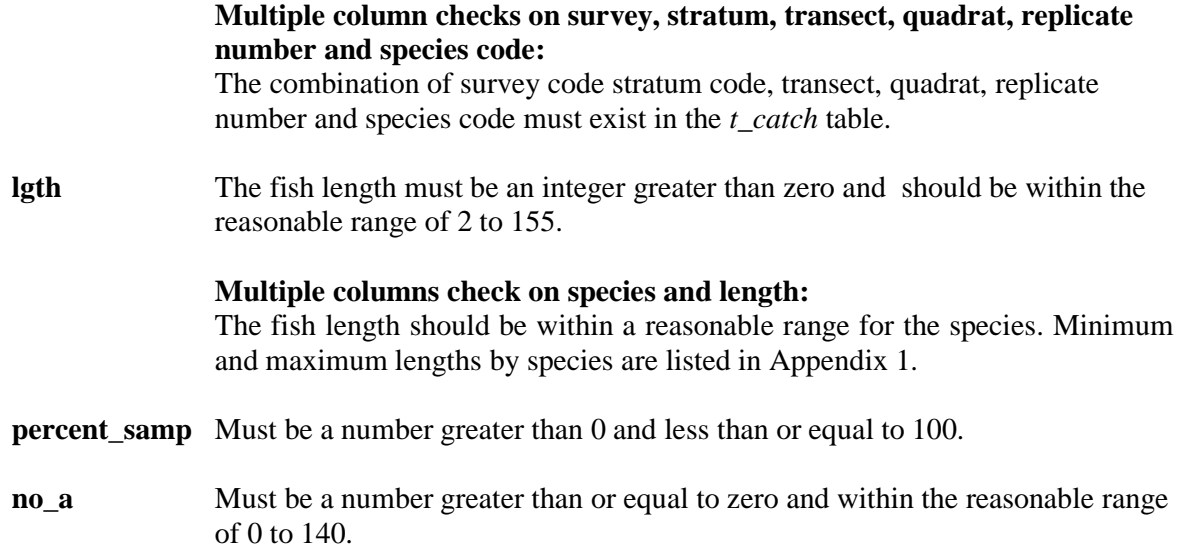

### **Length and weight details for individual shellfish table (t\_lgth\_wgt)**

### **Multiple column checks on survey, stratum, transect, quadrat, replicate number and species code:**

The combination of survey code stratum code, transect, quadrat, replicate number and species code must exist in the *t\_catch* table.

- **fish\_no** Must be number greater than zero and be unique within a catch.
- **lgth** The fish length must be an integer greater than zero and should be within the reasonable range of 2 to 155.

#### **Multiple columns check on species and length:**

The fish length should be within a reasonable range for the species. Minimum and maximum lengths by species are listed in Appendix 1.

weight The weight of the fish must be a number greater than zero and should be within the reasonable range of 0.01 to 125.00

#### **Multiple columns check on species, length and weight:**

The fish weight should be less than a reasonable maximum fish weight for the species and be reasonable for the fish length. Minimum and maximum fish weights by species as listed in Appendix 1.

## **Shellfish bed table (t\_bed)**

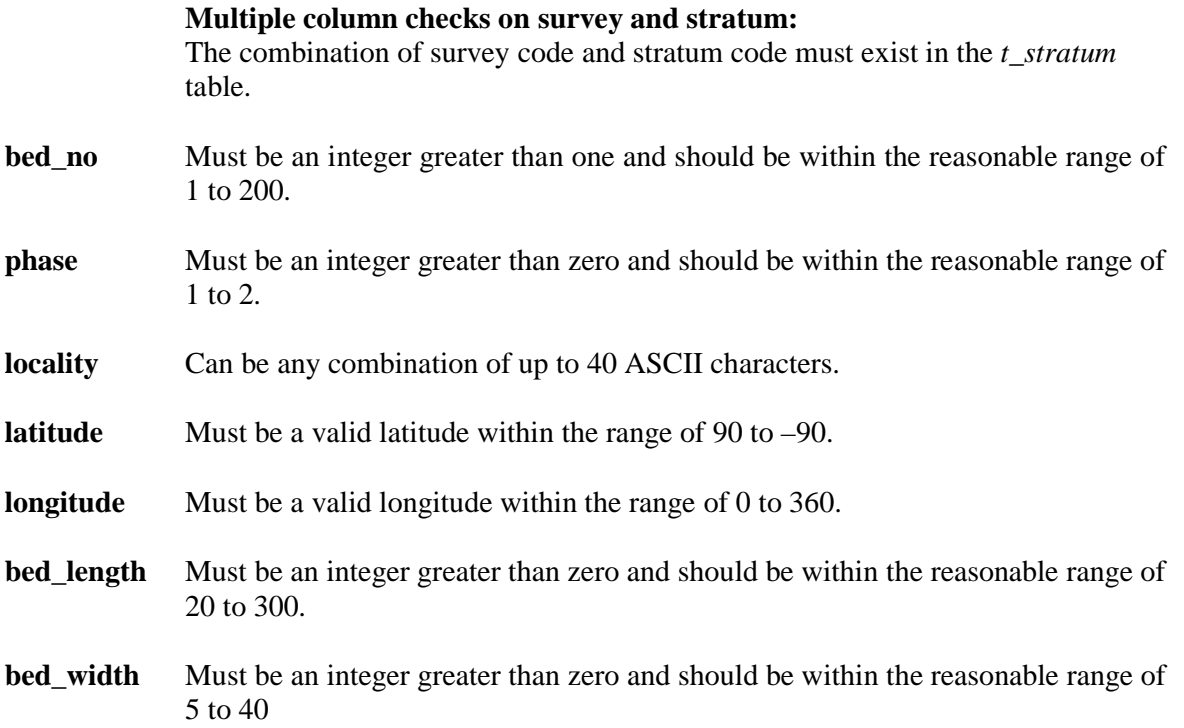

# **Shellfish bed density table (t\_bed\_density)**

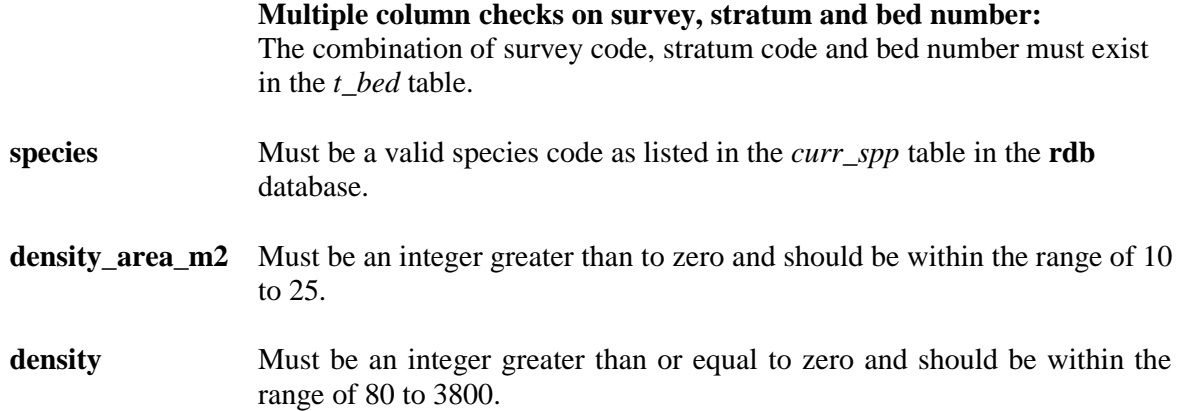

# **7 Acknowledgments**

The author would like to thank Dave Banks for his review and editorial comment for this document, and Mark Morrison for his technical input to the beach survey methodology.

# **Appendix 1 – Reference code tables**

### **In or out of bed code**

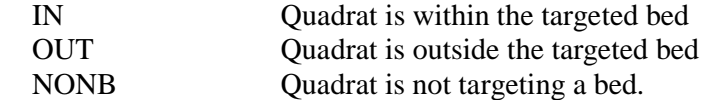

### **Number of catch by species**

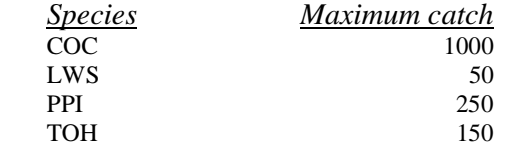

### **Length ranges by species (millimeters)**

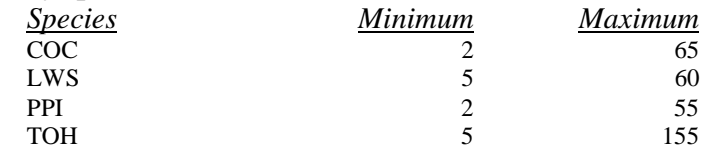

### **Weight ranges by species (grams)**

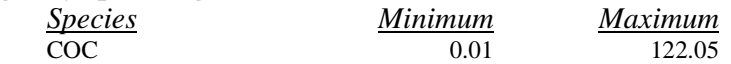

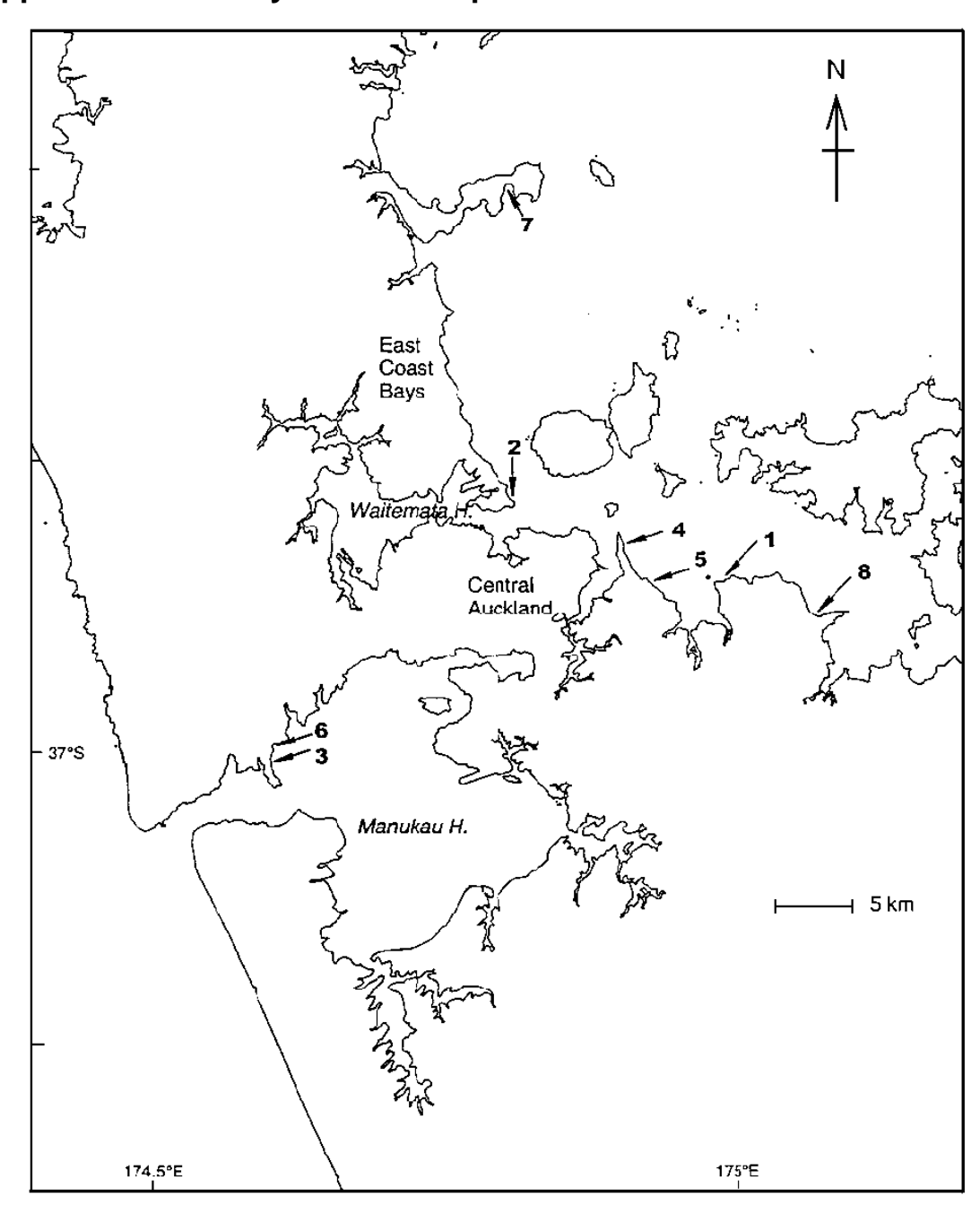

# **Appendix 2 – Survey location maps**

#### **Figure 3: Beach survey locations in the greater Auckland metropolitan area.**

- 
- 1. Beachlands 5. Howick Beach<br>
2. Cheltenham Beach<br>
6. Mill Bay 2. Cheltenham Beach<br>3. Cornwallis Beach
- 3. Cornwallis Beach 7. Okomorai Bay<br>4. Eastern Beach 8. Umupuia Beacl
- 
- 
- 
- 
- 8. Umupuia Beach